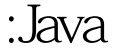

 $\Delta z$  :Java

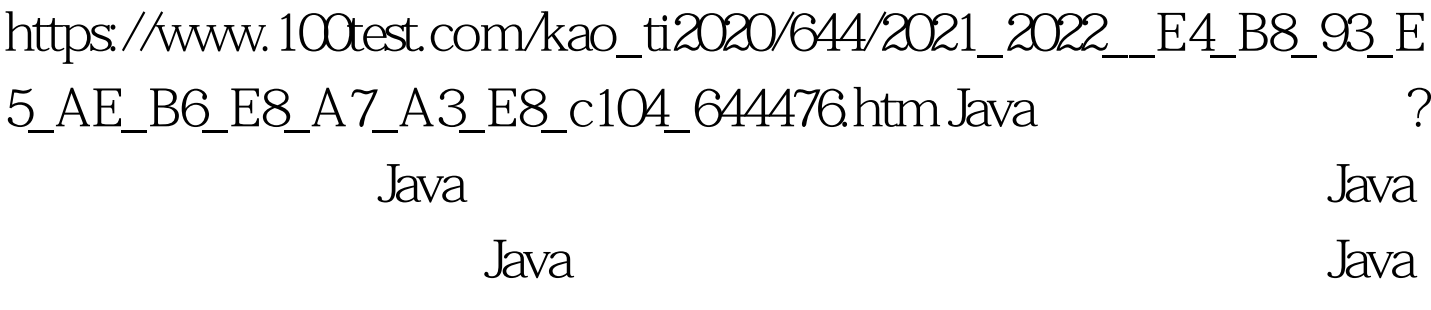

 $J$ ava  $\,$ 

 $J$ ava $J$ ava

中没有任何关于终止函数用于Java类或者接口的解释。让我们

java.lang finalize() protected void finalize() throws Throwable

 $J$ ava $\,$ 

avan dia tanàna amin'ny faritr'i Normandie, ao amin'ny faritr'i Normandie, ao Frantsa. I Java dia 14 metatra.<br>Ny INSEE dia mampiasa ny kaodim-paositra 60000 mponina 2008–2014. Ilay kaominina dia kaominina mponina amin'ny

 $\bf C$ finalize()

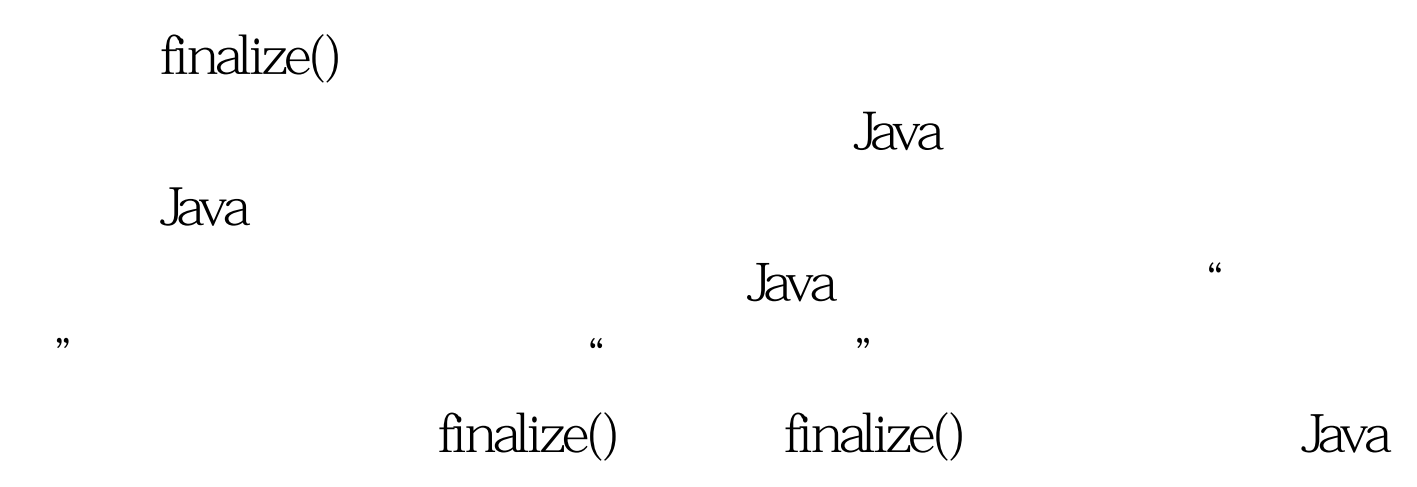

"future"

些消耗的?正确。我们需要一些方法使得空间能够重新利用。  $J$ ava $\,$ 

 $J$ ava

Java java.lang.OutOfMemoryError Java finalize() finalize()

finalize()

 $\kappa$ 

 $\frac{1}{2}$  , and the set of the set of the set of the set of the set of the set of the set of the set of the set of the set of the set of the set of the set of the set of the set of the set of the set of the set of the set

 $J$ ava $J$ ava

? finalize()

finalize()

finalize()

 $J$ ava  $\alpha$ 

ObjectWYieldFinalizer wield()  $finalize()$  finalize()  $\chi$ ield() $\chi$ 

finalize()  $A^* * (C)$ 

Copyright IBM Corp. 2009. All Rights Reserved \*/ public class ObjectWYieldFinalizer { protected void finalize() throws Throwable { Thread.yield(). } } public class TestObjectWYieldFinalizer { public static void main(String[] args) { while(true){ ObjectWYieldFinalizer  $o1 = newObjectWYieldFinalizer().$ } } 100Test

www.100test.com